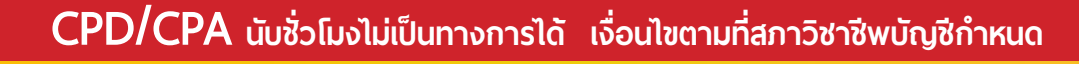

(Work Manual)

**ภาษีอากร**

**ที่ สามารถนํากลับไปใช้**

**File คู่มือปฏิบัติงาน** 

**คู่มือปฏิบัติงาน**

**บริษัท ฝึกอบรมและสัมมนาธรรมนิติจำกัด**

 $178$   $179$   $179$   $100$   $100$   $100$   $100$ 

**DESCRIPTION SEMINARY SEMINARY SEMINAR AND TRAINING** 

แขวงบางซื่อ เขตบางซื่อ กรุงเทพฯ 10800 TAX ID. 010-553-300-1556 www.dst.co.th

#### **อัตราค่าสัมมนา**

 \* รับชําระเงินผ่านระบบ QR CODE หรือโอนเงินผ่านธนาคารเท่านัน้ สมาชิกท่านละ 2,700 + VAT 189 = 2,889 บาท บุคคลทั่วไปท่านละ **3,200** + VAT 224 = 3,424 บาท

*ฟรี!! ฟรี!!*

**09.00-16.30 น. วันอังคาร ที่** 23 **พฤศจิกายน 2564**

อาจารยสมเดช โรจนคุรีเสถียร

วิทยากรผูทรงคุณวุฒิและมากดวยประสบการณ ้มากว่า 30 ปี ค้านบัญชีภาษีอากร

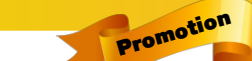

**เข้าอบรม 2 หลักสูตร หรือ เข้าอบรม 2 ท่าน ลด 500 บาท**

**ได้ทันที**

**สําหรับ หลักสูตรออนไลน์ เดือนพฤศจิกายน 2564 ราคาตั้งแต่ 2,500 บาทขึ้นไป เข้าอบรม 3 หลักสูตร หรือ เข้าอบรม 3 ท่าน ลด 1,000 บาท**

(ราคายังไม่รวม VAT / ใบเสร็จรับเงินฉบับเดียวกัน / ไม่ร่วมโปรโมชั่นอื่น)

ทานสามารถดูรายละเอียดเพิ่มเติมไดที่ www.dst.co.th สำรองที่นั่งไดที่ Tel 02-555-0700 กด 1, 02-587-6860-64 Fax 02-555-0710

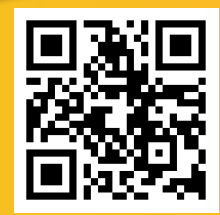

สงวนลิขสิทธิ์ 21/1802Z

**SCAN เพื่ อจองสัมมนา**

**วิทยากร**

# หัวขอสัมมนา

- **1. การจัดทำคู่มือปฏิบัติงานภาษีที่ธุรกิจควรจัดทำ**
	- **ประโยชน์ที่จะได้จากการทำคู่มือปฏิบัติงานด้านภาษีอากร**
	- **ทำคู่มือปฏิบัติงานภาษีอย่างไรให้เหมาะสมกับกิจการ**
	- **การเตรียมการก่อนทำคู่มือปฏิบัติงาน**
- **2. เจาะลึก การจัดทำคู่มือปฏิบัติงาน (Work Manual) ด้านภาษีอากร** 
	- **การวิเคราะห์ธุรกิจและระบบงานบัญชีขององค์กร**
	- **เทคนิคการเขียนผังการทำงานด้านบัญชีและภาษีอากรที่สำคัญ**
	- **กระบวนการจัดทำ "คู่มือปฏิบัติงานด้านภาษีอากร"**
- **3. การจัดทำคู่มือปฏิบัติงาน (Work Manual) ภาษีเงินได้นิติบุคคล**
- **4. การจัดทำคู่มือปฏิบัติงาน (Work Manual) ภาษีเงินได้หัก ณ ที่จ่าย**
- **5. การจัดทำคู่มือปฏิบัติงาน (Work Manual) ภาษีมูลค่าเพิ่ม**
- **6. การจัดทำคู่มือปฏิบัติงาน (Work Manual) ภาษีธุรกิจเฉพาะ และอากรแสตมป์**
- **7. การประมวลผลการทำคู่มือปฏิบัติด้านภาษีทั้งระบบของกิจการ เพื่อความถูกต้องและใช้งานได้จริง**
- **8. 20 ตัวอย่างคู่มือปฏิบัติงาน**

ทานสามารถดูรายละเอียดเพิ่มเติมไดที่ www.dst.co.th สำรองที่นั่งไดที่ Tel 02-555-0700 กด 1, 02-587-6860-64 Fax 02-555-0710 **VIRTUAL<sup>®</sup>** TRAINING

้บริษัท ฝึกอบรมและสัมมนาธรรมนิติ จำกัด

จัดอบรมหลักสูตรออนไลน์ <mark>ผ่าน คา</mark> zoom

## ผูทำบัญชีและผูสอบบัญชี

สามารถนับชั่วโมงแบบไมเปนทางการได

(เงื่อนไขเป็นไปตามที่สภาวิชาชีพฯ กำหนด)

## ขั้นตอนการสมัครและเขาใชงาน

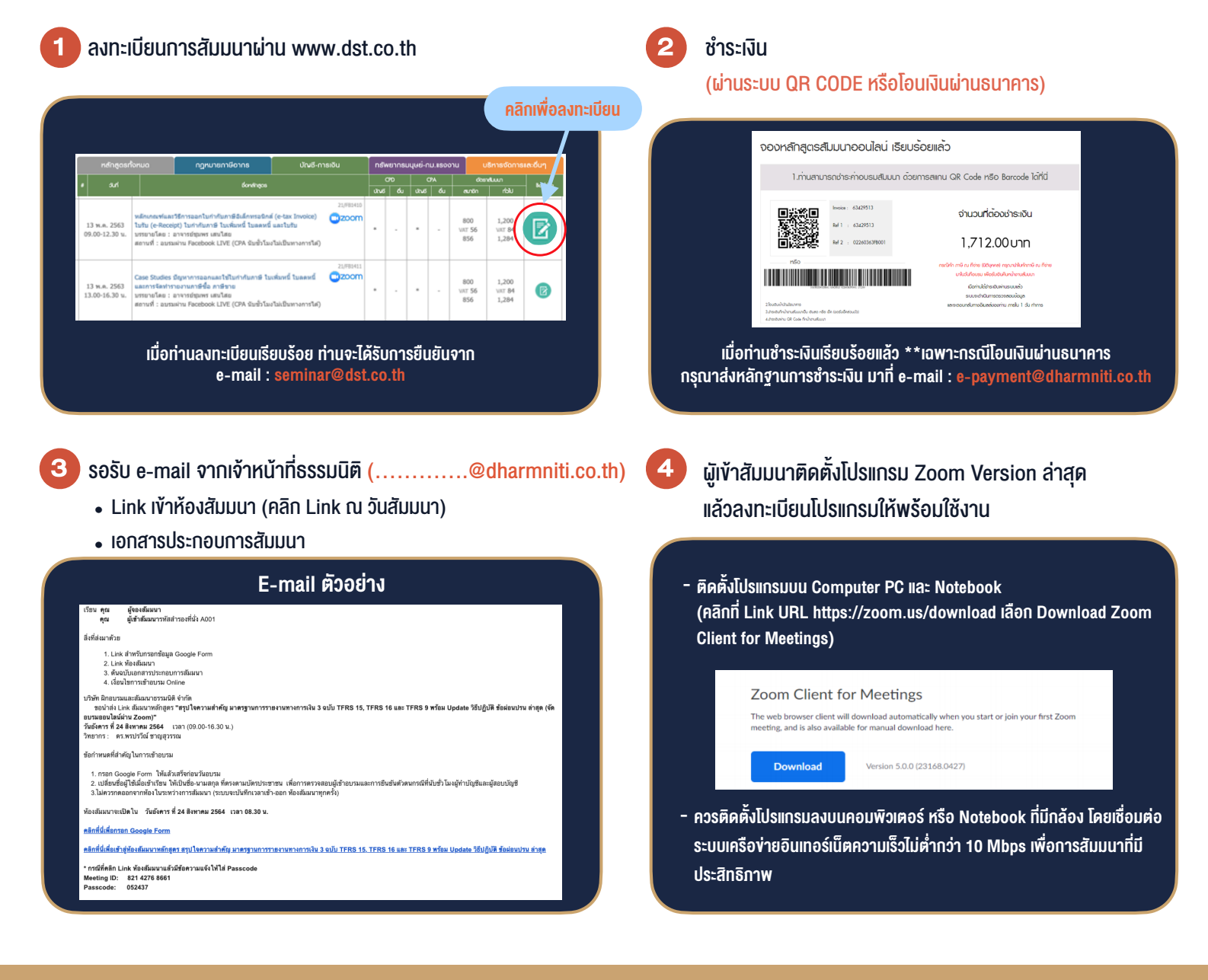

### เงื่อนไขการเขาอบรม

- 1. กำหนดจำนวนผู้เข้าสัมมนา 1 ท่าน / 1 User
- 2. ผูเขาสัมมนาตองเขาหองสัมมนากอนเวลาที่ระบุไวอยางนอย 20 นาที
- 3. ผูเขาสัมมนาตองตั้งชื่อบัญชี ZOOM เปนชื่อ-นามสกุลจริง ด้วยกาษาไทย ให้ตรงตามบัตรประชาชน
- 4. ผูเขาสัมมนาสามารถกดปุมยกมือ (Raise Hand) หรือพิมพขอคำถาม ผานทางชองแชทไดในระหวางอบรม
- 5. หนังสือรับรองจะจัดสงใหทาง e-mail ภายใน 1 วันทำการ หลังเสร็จสิ้นการอบรม

- ห้ามบันทึกภาพ วีดีโอ แชร์ หรือนำไปเผยแพร่ (สงวนลิขสิทธิ์) -

**สำรองที่นั่งออนไลน์ที่ www.dst.co.th Call center 02-555-0700 กด 1 ,02-587-6860-4**